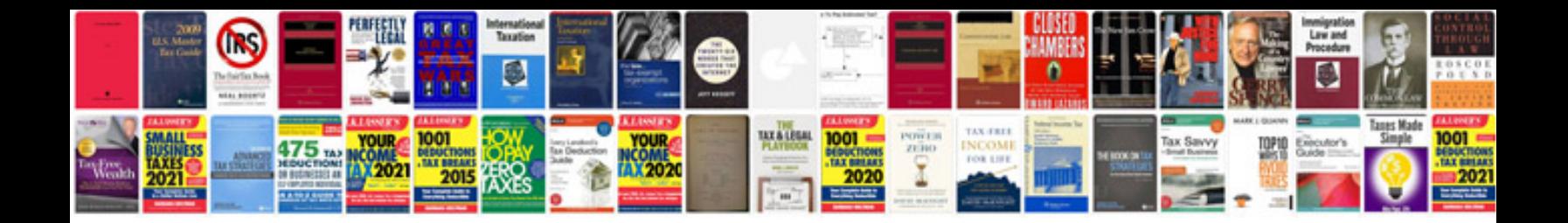

**Karate manual**

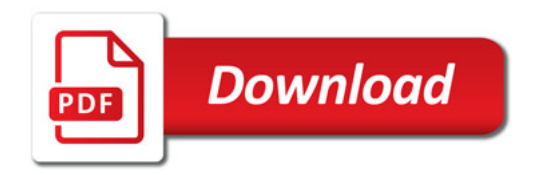

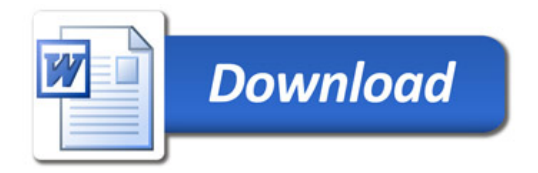